# **AMT to the Browser**

Lauren Delwiche <lauren.delwiche@yale.edu>

### **Previously…**

#### *IETF 114*

- Multicast Menu as a collector of multicast streams
- Opening video in VLC from Multicast Menu
	- Buggy, not terribly user friendly
- Offnet sourcing
	- Streaming pre-recorded video from browser
	- Live-streaming from a phone

### **Improvement!**

- Can now view streams directly in the browser on Multicast Menu
	- Using Python-based AMT gateway by Natalie Landsberg, Chris Dawson and Erik Hertz

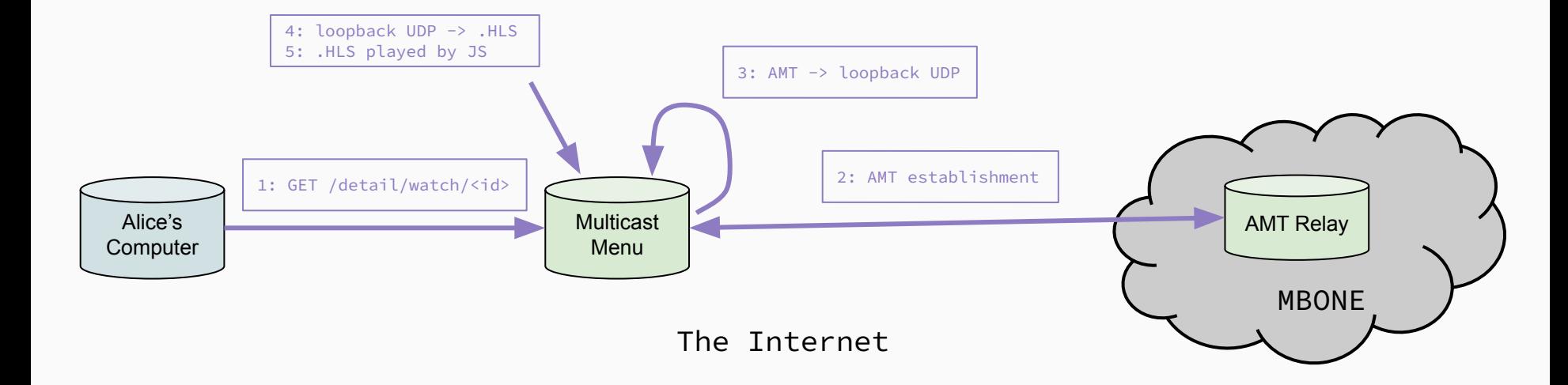

#### **Demo**

- 1. (same as IETF 114 demo) Start a livestream from phone
	- a. iPhone (Haivision App) -> Transport Translator -> Multicast Translator -> Entry on MM
- 2. View in browser!

### **Wish List**

- Implement "trending streams" based on browser watchers
- Improve teardown between Multicast Menu and relay
- Dynamically handle amt-relay choice
	- Like VLC does
- Secure and scale

## **Questions?**

**Multicast Menu** <https://menu.treedn.net>

**Multicast Menu Source** [https://github.com/Laur04/multicast](https://github.com/Laur04/multicast-menu)[menu](https://github.com/Laur04/multicast-menu)

**Python AMT Gateway** <https://github.com/vivoh-inc/amt-play>

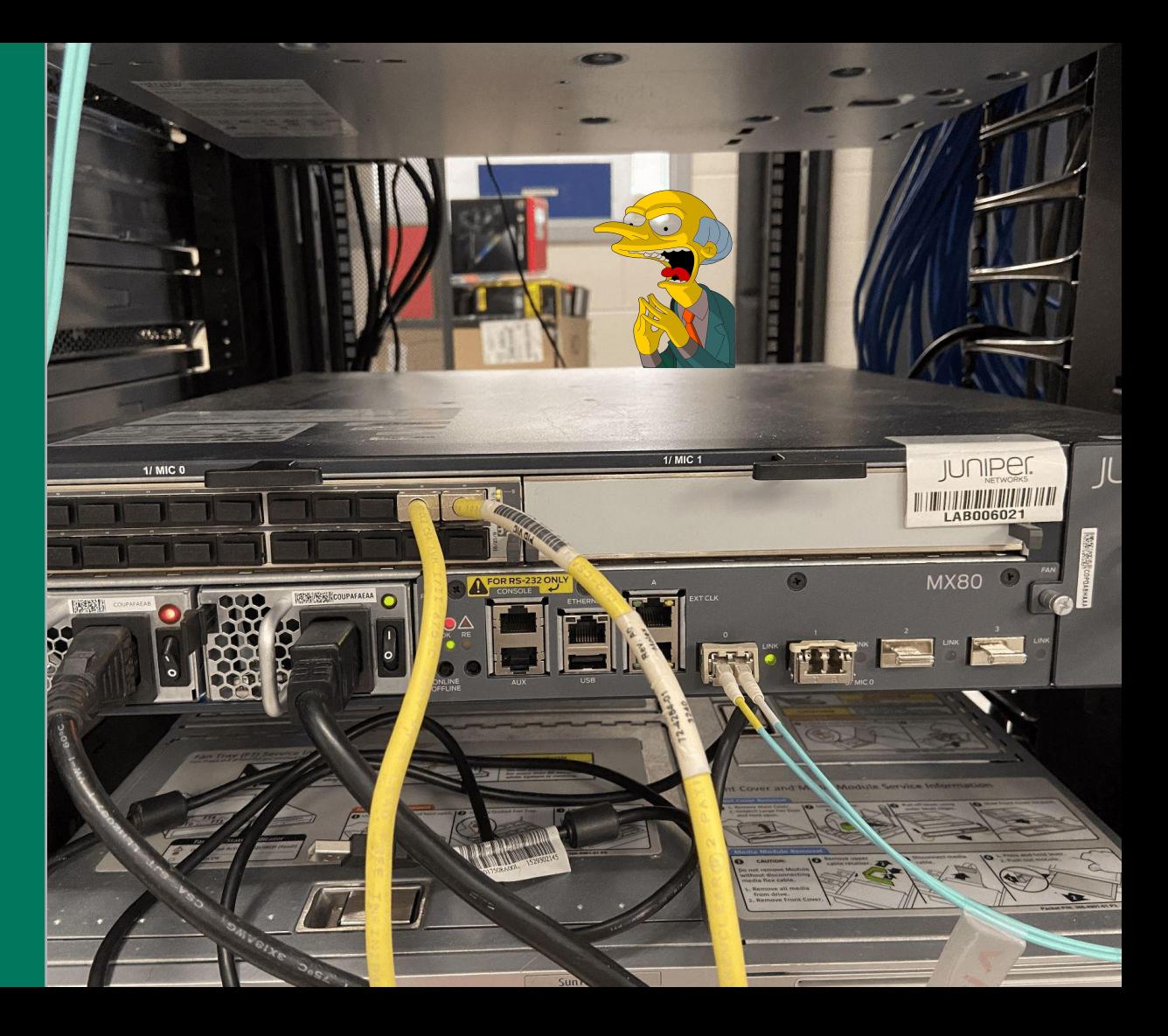